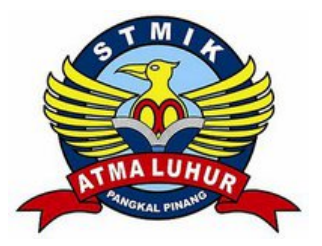

# SISTEM INFORMASI PENERIMAAN SISWA BARU

PADA

# **SMK NEGERI 1 PANGKALPINANG**

# **LAPORAN KULIAH KERJA PRAKTEK**

Oleh :

NIM NAMA

1. 0822300076 Sitiyana

2. 0822300279 Celfi Sari Velantin

NOMOR KKP :01/KKP/SAL/ANI/JAN/2011

PROGRAM STUDI MANAJEMEN INFORMATIKA STMIK ATMA LUHUR PANGKLPINANG

> SEMESTER GASAL 2010/2011

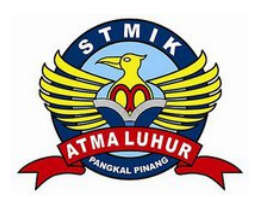

# SEKOLAH TINGGI MANAJEMEN INFORMATIKA DAN KOMPUTER

# **ATMA LUHUR PANGKALPINANG**

# **PERSETUJUAN LAPORAN KULIAH KERJA PRAKTEK**

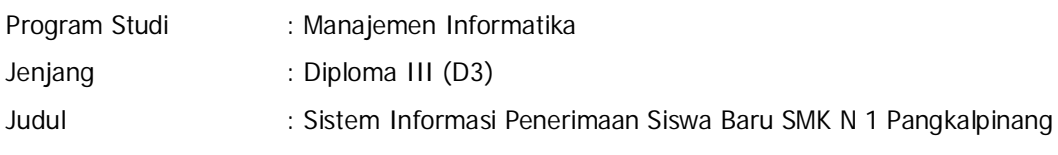

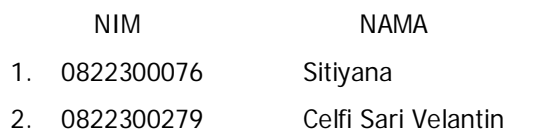

Pangkalpinang, Januari 2010 Ketua Program Studi MARA AREA ANTO PART Dosen Pembimbing Manajemen Informatika **COLAH TING ATMA LUHUR** lo١ ( Ibnu Choirul Awwal, S.Kom ) ( Anisah, S.Kom )

#### **LEMBAR PENGESAHAN SELESAI KKP**

Dinyatakan bahwa :

- 1. Sitiyana (0822300076)
- 2. Celfi Sari Velantin (0822300279)

Telah selesai melaksanakan Kegiatan Kuliah Kerja Praktek pada

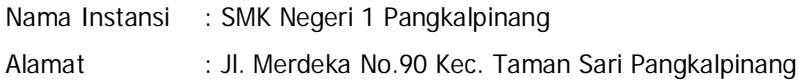

Pembimbing Praktek  $M$ ggal : 10 Januari 2011 k. a, DIN  $4f.$  - $\frac{1}{20}$ PENDIDI  $\overline{C}$ ø ( A. Sony Mustofa, SE )Ą L

#### **KATA PENGHANTAR**

Puji dan syukur penulis panjatkan atas kehadiran Allah SWT, karena atas rahmat dan hidayahnya jualah penulis dapat menyelesaikan laporan kuliah kerja praktek (KKP) dengan judul " Sistem Informasi Penerimaan Siswa Didik Baru " dari penyusunan ini sebagai tugas yang merupakan salah satu kurikulum akademis yang bertujuan mempraktekkan teori-teori yang telah didapat dibangku kuliah pada jurusan Komputerisasi Manajemen Informatika STMIK Atma Luhur.

Tugas akhir ini disusun sebagai salah satu syarat kelulusan pada jenjang Pendidikan D-3 di STMIK Atma Luhur Pangkalpinang. Dalam penyusunan kuliah kerja praktek ini penulis mendapat sedikit ilmu dan pengalaman untuk dikemudian hari akan bermanfaat.

Dalam menyelesaikan kuliah kerja praktek ini penulis tidak lepas dari bantuan dan bimbingan dari berbagai pihak, baik material maupan spiritual yang telah banyak memberikan bantuan kepada penulis. Dengan segala kerendahan hati. Untuk itu penulis tidak lupa mengucapkan terima kasih kepada yang terhormat :

- 1. Ayah dan Ibu tercinta, terima kasih atas doa restunya yang selalu diberikan kepada penulis sehingga dapat menyelesaikan pendidikan dan telah membesarkan penulis dengan kasih sayang.
- 2. Bapak Ibnu Choirul Awwal, S.Kom selaku Ketua Program Studi Manajemen Informatika STMIK Atma Luhur Pangkalpinang.
- 3. Ibu Anisah, S.Kom selaku Dosen Pembimbing Materi dalam Penyusunan Laporan Kuliah Kerja Praktek yang telah banyak meluangkan waktunya untuk memberikan pengarahan.
- 4. Bapak Drs. Satriyadi Muhayar selaku Kepala Sekolah SMKN 1 Pangkalpinang yang telah mengizinkan penulis mengadakan riset.
- 5. Bapak Sony Mustofa, SE selaku Pembimbing Praktek di SMKN 1 Pangkalpinang
- 6. Bapak Darma Firmansyah selaku Bagian Kesiswaan SMKN 1 Pangkalpinang
- 7. Dan semua pihak yang telah membantu kami secara langsung maupun tidak langsung dan pihak lain yang tidak dapat kami sebutkan namanya satu persatu.

Penulis menyadari bahwa dalam penyusunan kuliah kerja praktek ini masih jauh dari kesempurnaan. Untuk itu penulis sangat mengharapkan saran serta kritik yang berguna dari pembaca. Mudah-mudahan kuliah kerja praktek ini dapat bermanfaat bagi mahasiswa STMIK ATMA LUHUR Pangkalpinang khususnya dan masyarakat luas umumnya.

Pangkalpinang, Januari 2011

Penulis,

# **DAFTAR SIMBOL**

# SIMBOL ACTIVITY DIAGRAM

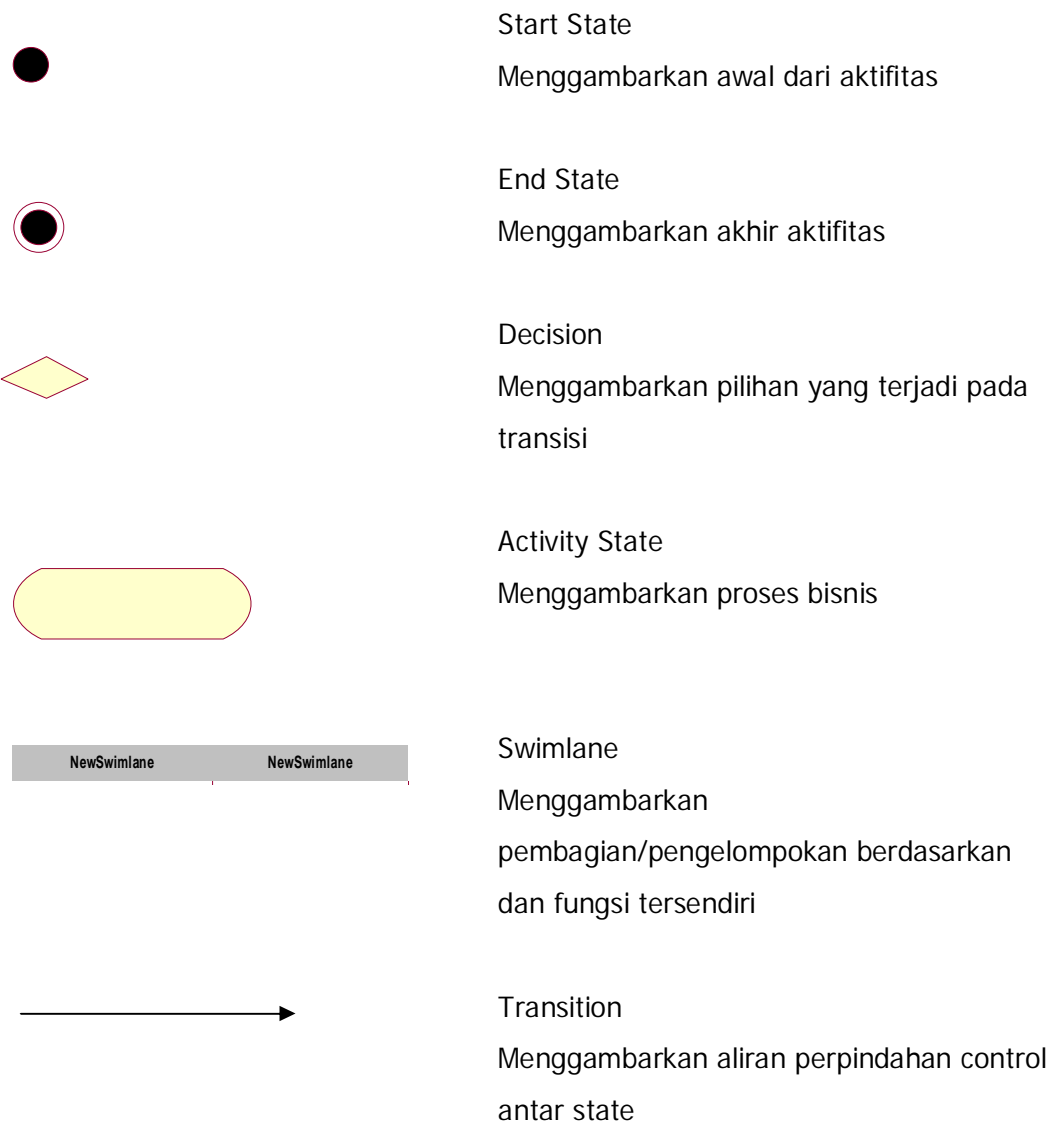

#### SIMBOL CLASS DIAGRAM

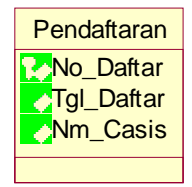

Class Diagram Tanpa Method Menggambarkan sesuatu yang mengkapsul informasi dan perilaku.

#### **Association**

Menggambarkan mekanisme komunikasi suatu objek dengan objek lainnya. Atau dapat juga menggambarkan ketergantungan antar objek.

1...\* Multiplicity

Menggambarkan banyaknya object yang terhubung satu dengan yang lainnya. Contoh : 1 Tepat Satu 0..\* Nol atau lebih 1..\* Satu atau lebih 0..1 Nol atau Satu 5..8 range 5 s.d 8 4..6,9 range 4 s.d 6 dan 9

#### SIMBOL USE CASE DIAGRAM

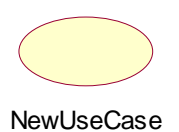

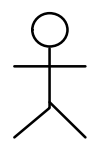

#### Use Case

Use case dibuat berdasar keperluan actor, merupakan "apa" yang dikerjakan system, bukan "bagaimana" system mengerjakannya

#### Actor

Actor menggambarkan orang, system atau external entitas / stakeholder yang menyediakan atau menerima informasi dari system.

Actor memberi input atau menerima output informasi dari system

#### Association

Ujung panah pada association antara actor dan use case mengindikasikan siapa/apa yang meminta interaksi dan bukannya mengindikasikan aliran data

#### SIMBOL SEQUENCE DIAGRAM

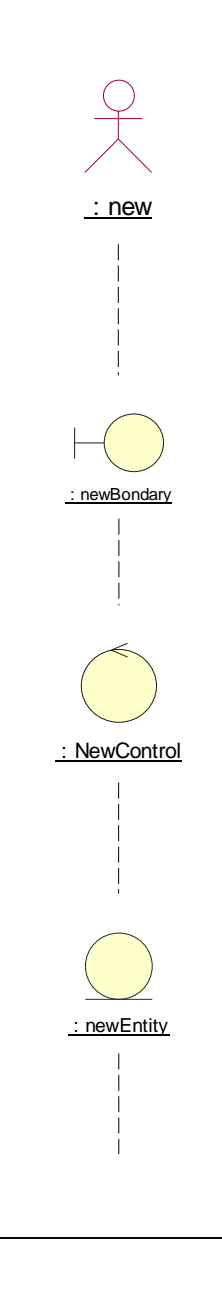

#### Actor

Actor menggambarkan orang, system atau external entitas / stakeholder yang menyediakan atau menerima informasi dari system.

Actor memberi input atau menerima output informasi dari system

### Boundary

Boundary atau disebut juga dengan Form, tempat user berintraksi untuk memberikan masukan data.

### Control

Control menjembatani User berintraksi dengan form untuk menghubungkannya dengan entity

#### Entity

Entity merupakan letak dimana data disimpan

Object Message Untuk menunjukan aliran kegiatan atau urutan dari intraksi

## **DAFTAR GAMBAR**

#### Halaman

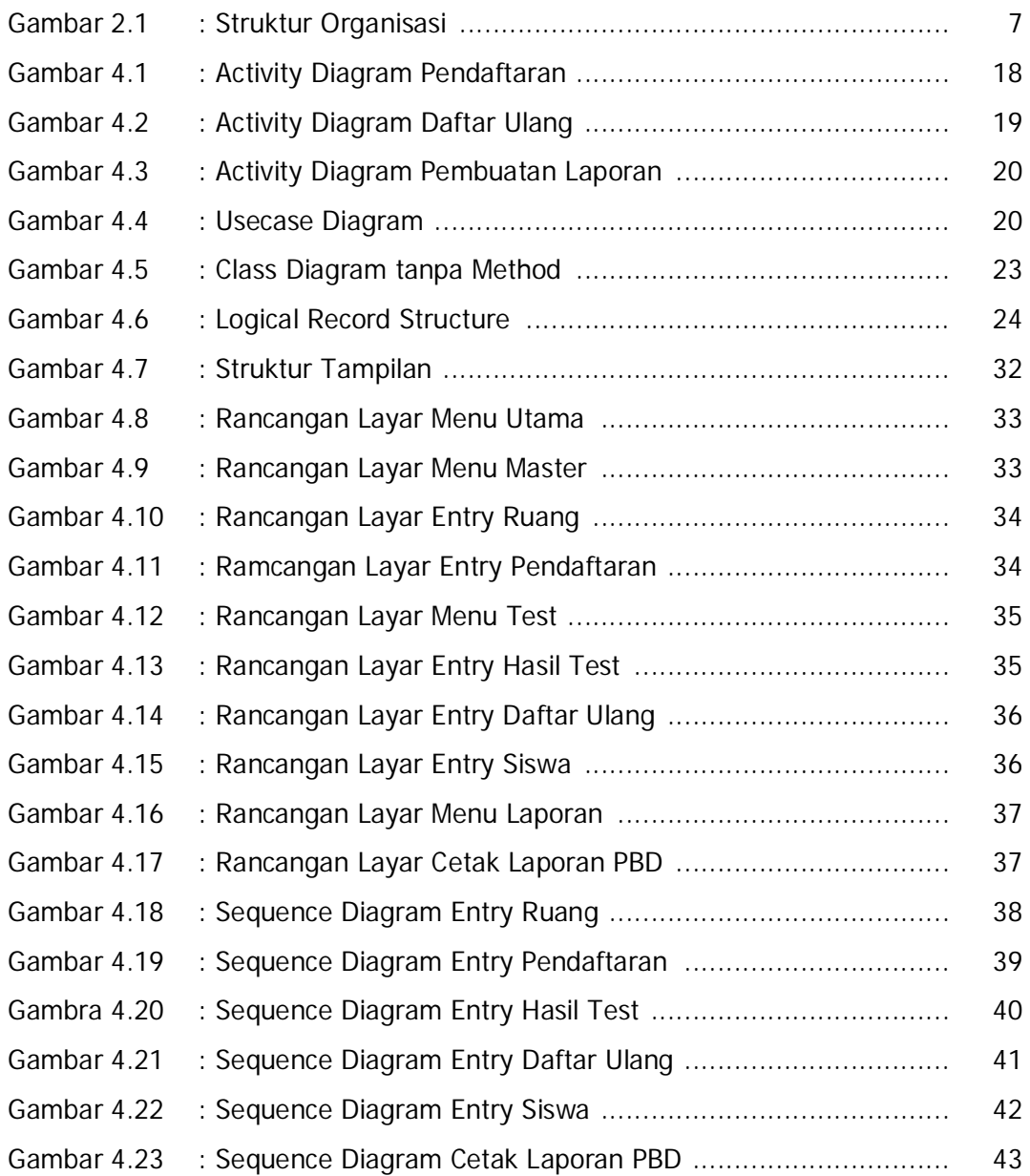

## **DAFTAR TABEL**

#### Halaman

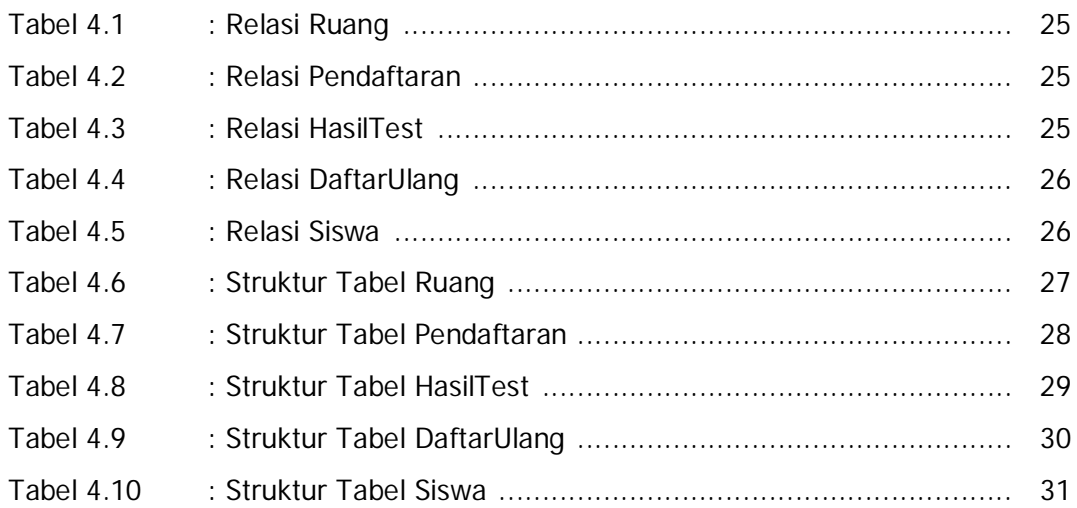

# **DAFTAR LAMPIRAN**

#### Halaman

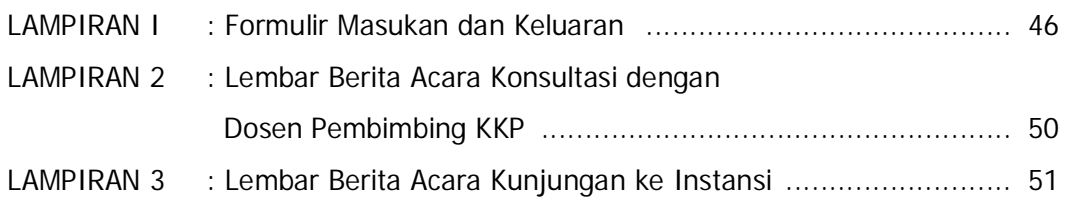

## **DAFTAR ISI**

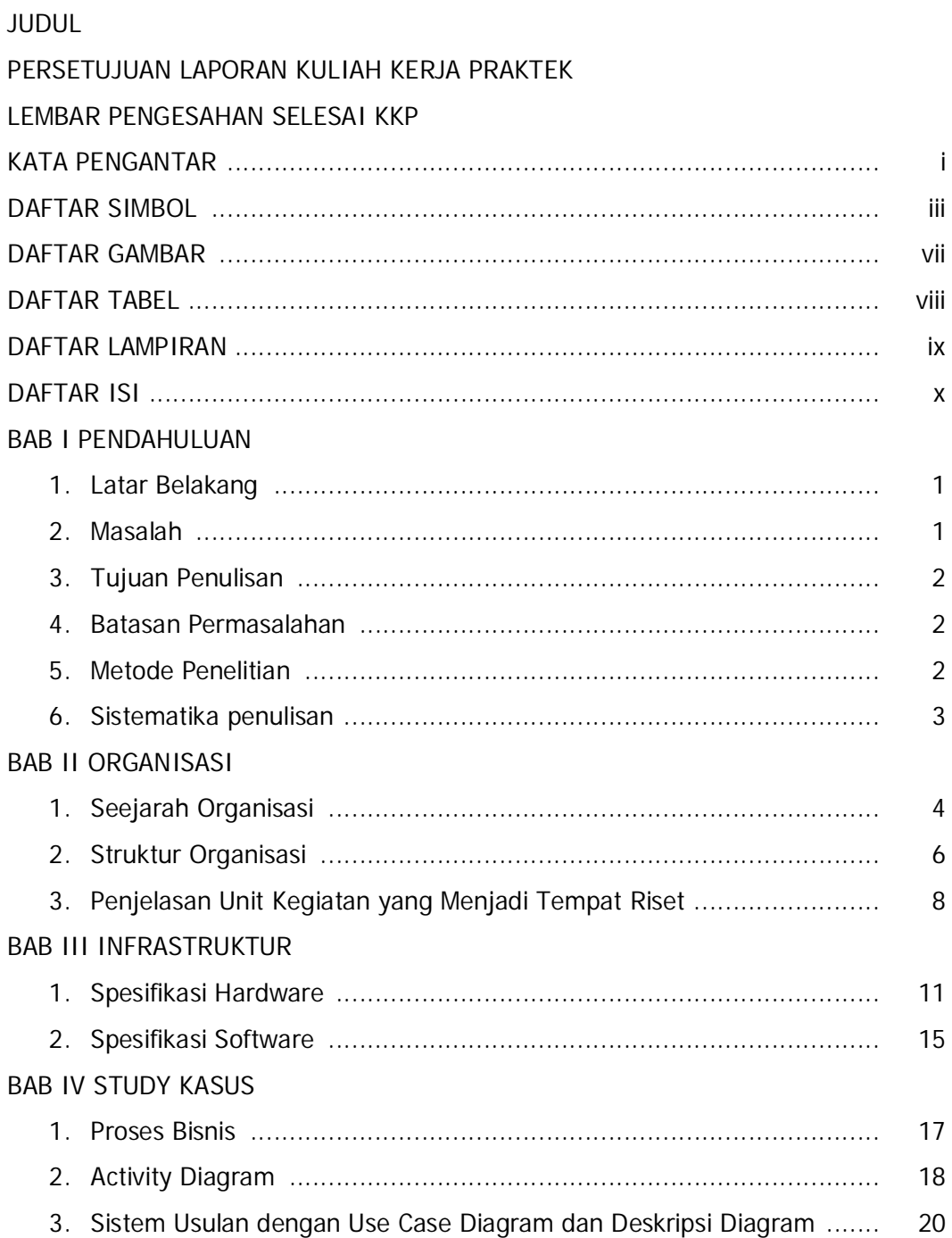

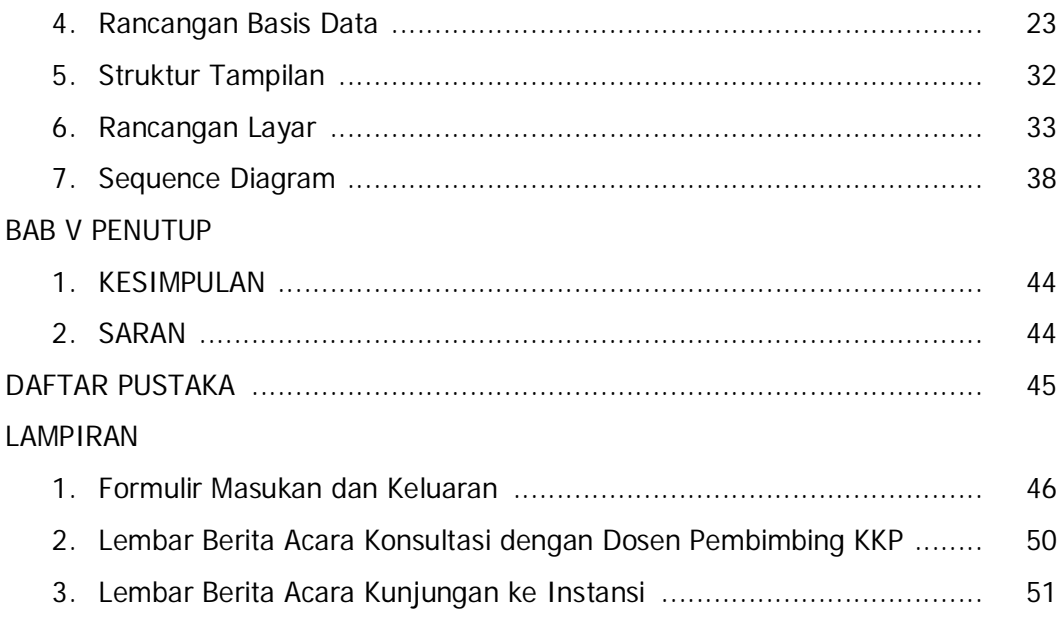